# **SOVOS** Saphety

# **Email Notifications with Verified Domain Authentication**

Dear Partners,

We understand the importance of personalization and brand consistency for communications between **suppliers** and **customers**.

Our API service to **send PDF invoices by email** allows the **suppliers** the possibility of setting a specific "**: from**" **email address with supplier's own domain** for the notifications that are sent **by our server** to their **customers**.

Therefore, to enable a specific ": from" email address with supplier's own domain, **it will be necessary to perform domain authentication.**

This process will ensure that **suppliers** email notifications are not only personalized but also delivered securely to **customers** email inboxes.

### **What is Domain Authentication?**

Involves verifying the ownership of the email domain that is used for sending notifications.

It is a crucial step in ensuring the deliverability of emails and preventing them from being marked as spam.

#### **Why is Domain Authentication important?**

- **Enhanced Deliverability**: Authenticated domains are more likely to reach the inbox instead of being flagged as spam.
- **Examed Trust:** Emails sent from supplier's email address domain instill trust in the customers, as they recognize the source as legitimate and authentic.
- **E** Improved Open Rates: Trusted emails are more likely to be opened and read, leading to better engagement with your audience, enhancing the credibility of the email messages.

## **Steps to Request Email Domain Authentication**

### **[1st Step] Access to a webform to request supplier email address domain authentication**:

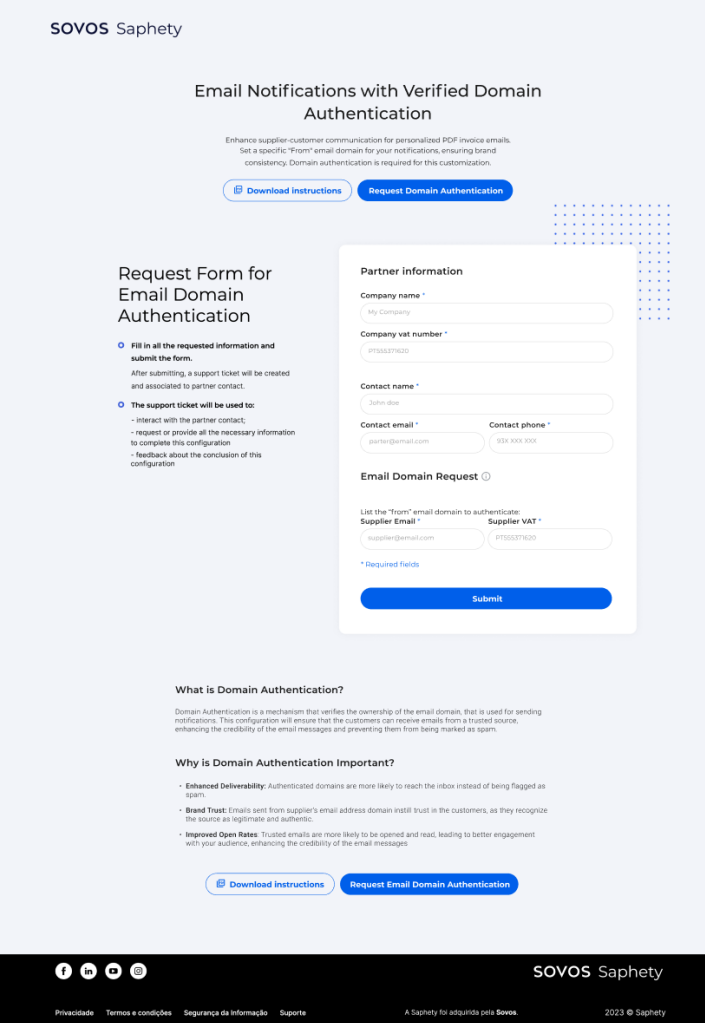

- The **webform** will request all the data necessary to create the **email domain authentication request**.
- After filling all the required information at webform, **a support ticket will be created**, and **our support team** will start managing your request.
- From now on, **all feedback** will be provided **by the ticket emails**, please be patient while the ticket is being managed.

*Important note: Please ensure the accuracy of the email address provides, as it will be used as the ": from" email set in the notifications.*

Request Domain Authentication [7]

### **[2 nd Step] Giving feedback about and Domain Name Server (DNS) Record setup**:

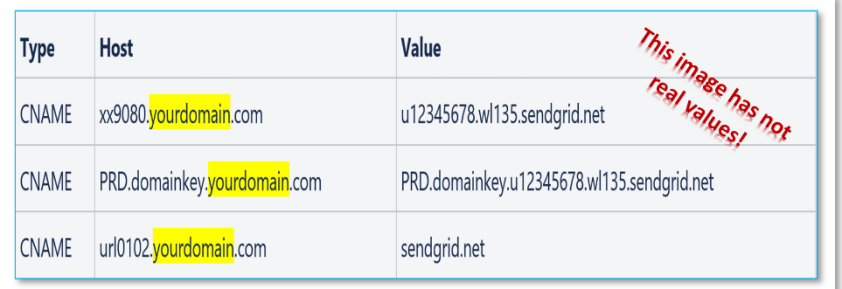

- When our **support team** has already finished to setup the request, feedback will be sent **by ticket email**, with the specific **DNS records** that need to be added to **supplier's DNS Server.**
- These records are essential for performing **SPF (Sender Policy Framework)** and **DKIM (Domain Keys Identified Mail)** authentication.
- Please reach out to your **IT team or your IT Provider** to **perform** these DNS record configurations.
- When **IT Team** or **IT Provider** have **finished** DNS record configurations, **please return feedback to our support team by the ticket email**.

## **[3 rd Step] Confirmation test to enable DNS Record setup**:

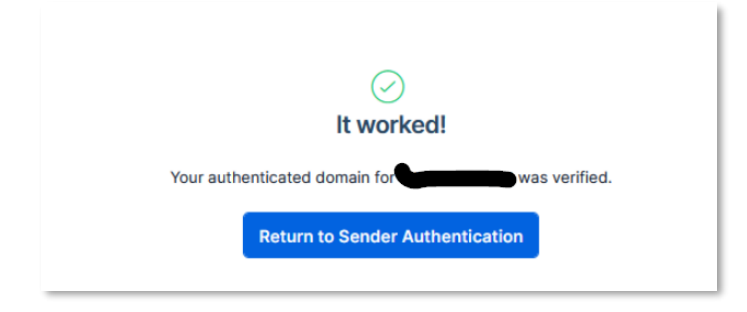

▪ After **our support team** tests the DNS records settings with **success**, feedback will be sent **by ticket email** informing that this setup is now **finished**, so the **supplier can start using specific ": from**" **email address**.

If you have any questions or need assistance during this process, please do not hesitate to reach out to our support team at **[helpdesk@saphety.com](mailto:helpdesk@saphety.com)**

Thank you for choosing our services. We look forward to assisting you in creating a seamless and trustworthy communication experience for your customers.

Best regards,

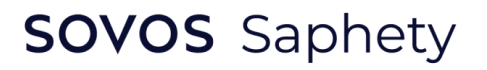